## gupiaozhishiba.com

**新加的股本怎么记-实收资本(或股本)增加怎么核算-**

**二、新股发行后,资产负债表上的"股本"(原来的"实收资本 ")如何变化,如何计算?**

 $\kappa$  and  $\kappa$  and  $\kappa$ 

 $\overline{1/2}$ 

, and the contract of the contract of the contract of the contract of the contract of the contract of the contract of the contract of the contract of the contract of the contract of the contract of the contract of the con

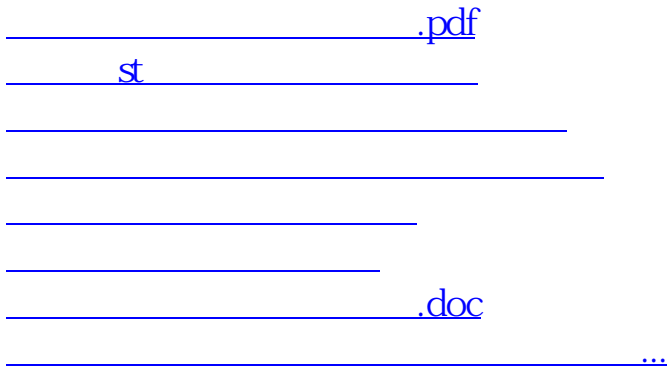

<u><https://www.gupiaozhishiba.com/subject/68376093.html></u>